**Aircraft on ground** or **AOG** is a term in aviation maintenance indicating that a problem is serious enough to prevent an aircraft from flying.

There is a possibility to mark a checkbox **AOG** (Aircraft On Ground) in the section Maintenance > Scheduled Maintenance > Edit Scheduled Maintenance

 $\pmb{\times}$ 

The appearance changes in the Planned Flights section from red square to pink with the indication **AOG** and the airport where the aircraft has been grounded.

 $\pmb{\times}$ 

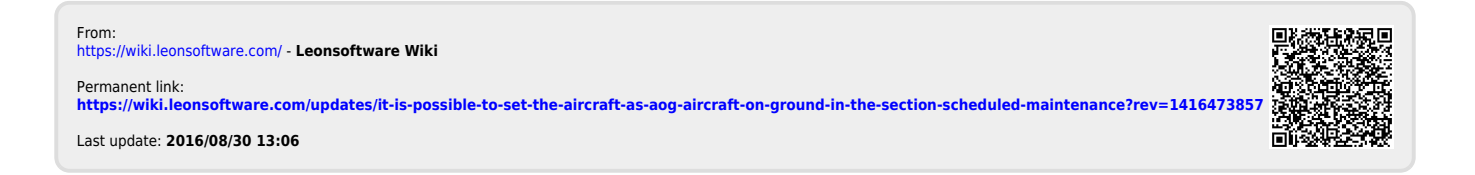